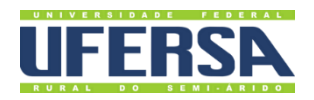

# **MANUAL DO PROCESSO**

AVALIAÇÃO DE DESEMPENHO DE DOCENTES EM ESTÁGIO PROBATÓRIO

**PROPLAN PRÓ-REITORIA DE PLANEIAMENTO** 

Escritório de Processos

### 1. INFORMAÇÕES DO PROCESSO

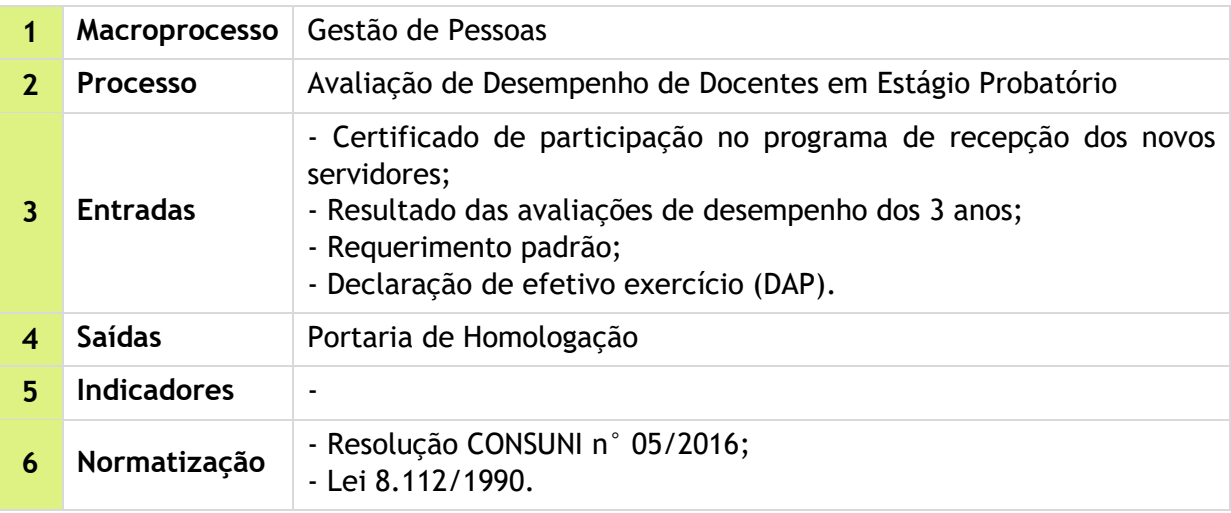

#### 2. OBJETIVO DO PROCESSO

Cumprir a determinação da lei federal de aferir via processo de avaliação de estágio probatório, se o docente recém-concursado possui aptidão e capacidade suficientes para o desempenho do efetivo.

## 3. DESCRIÇÃO DAS ATIVIDADES

**Processo:** Avaliação de Desempenho de Docentes em Estágio Probatório

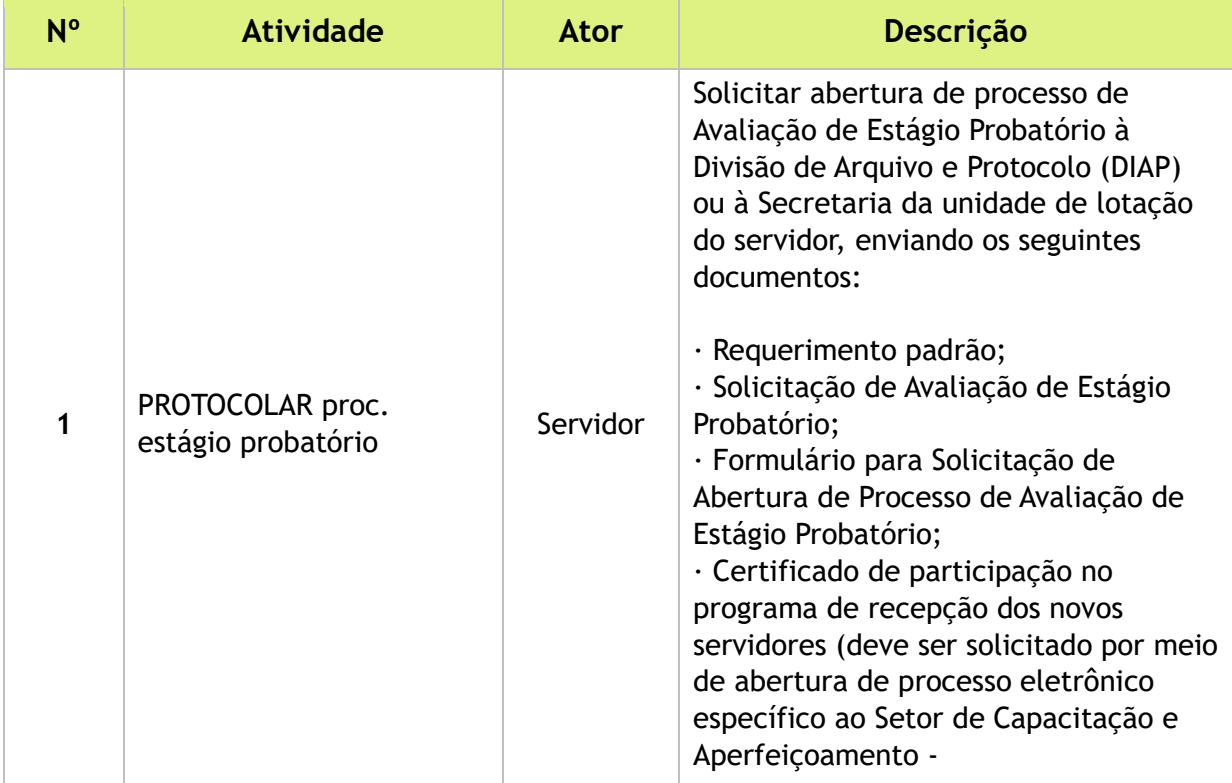

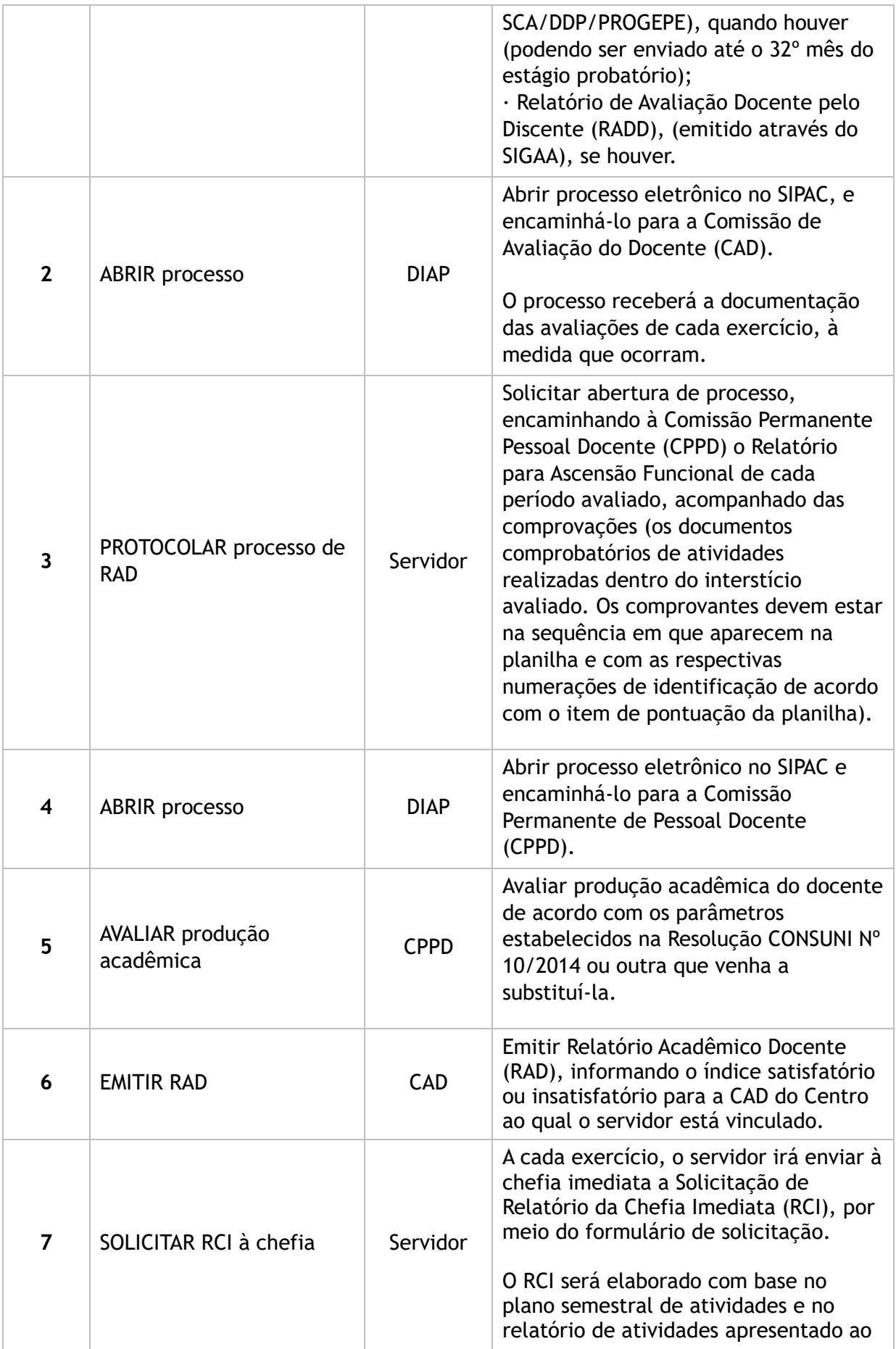

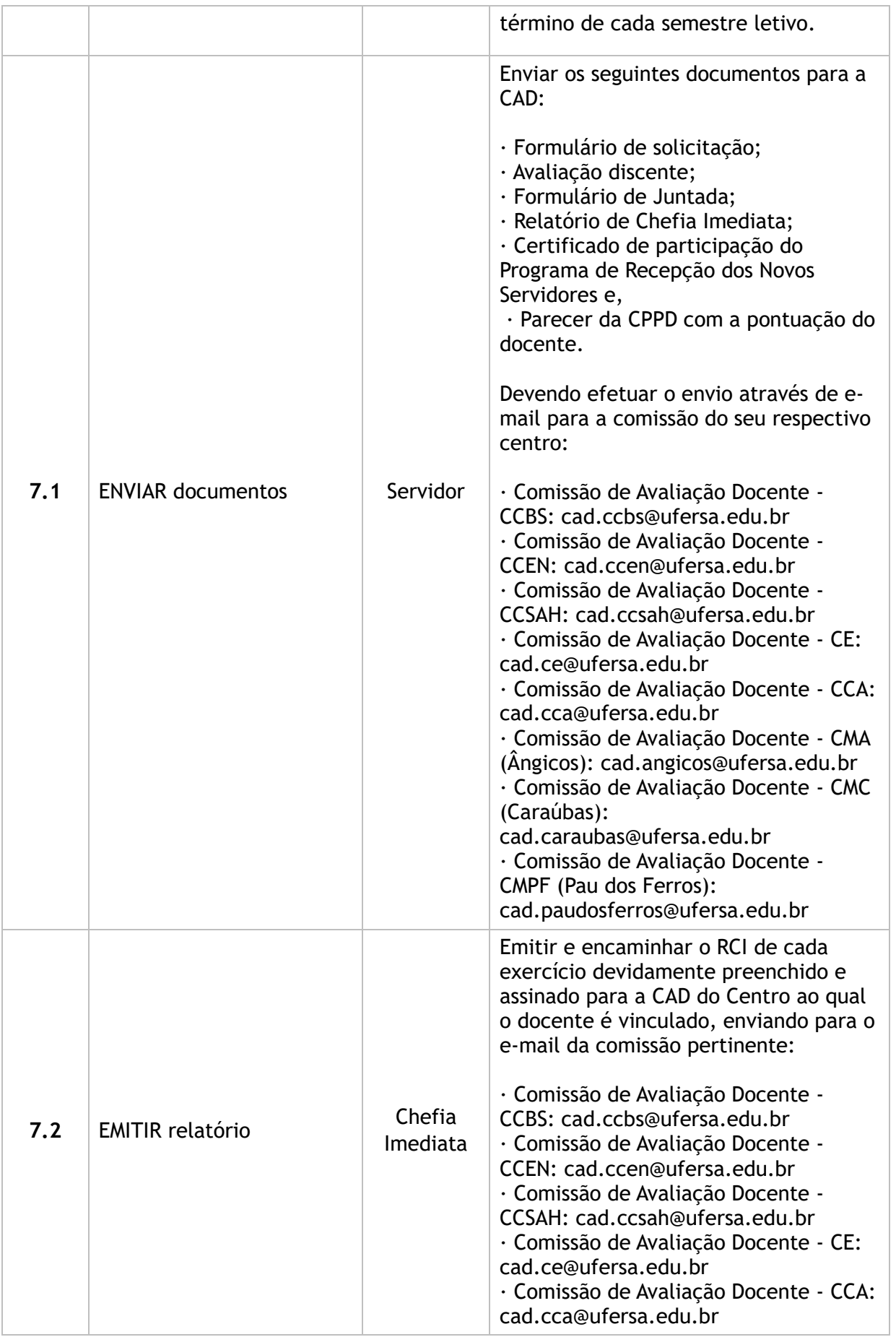

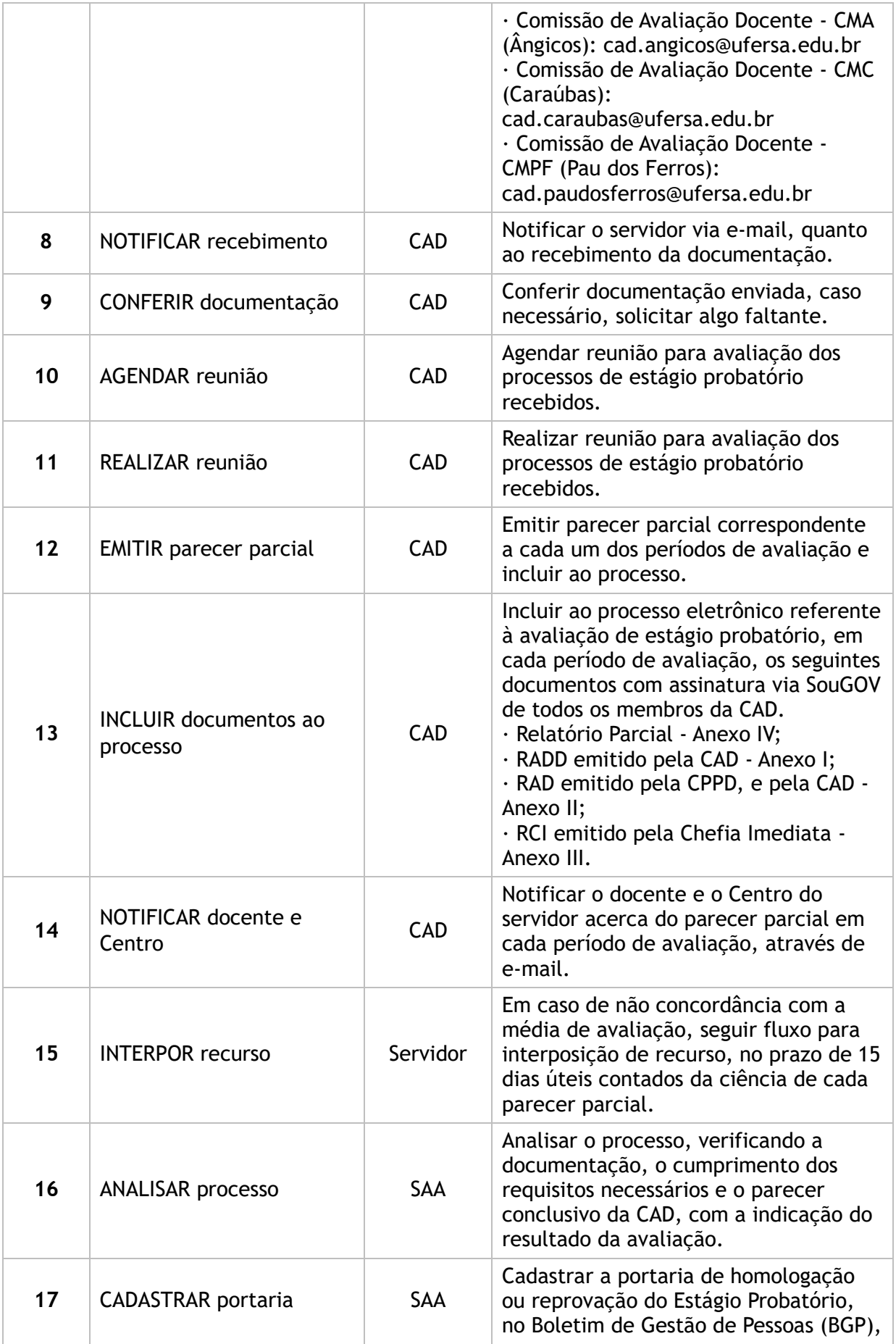

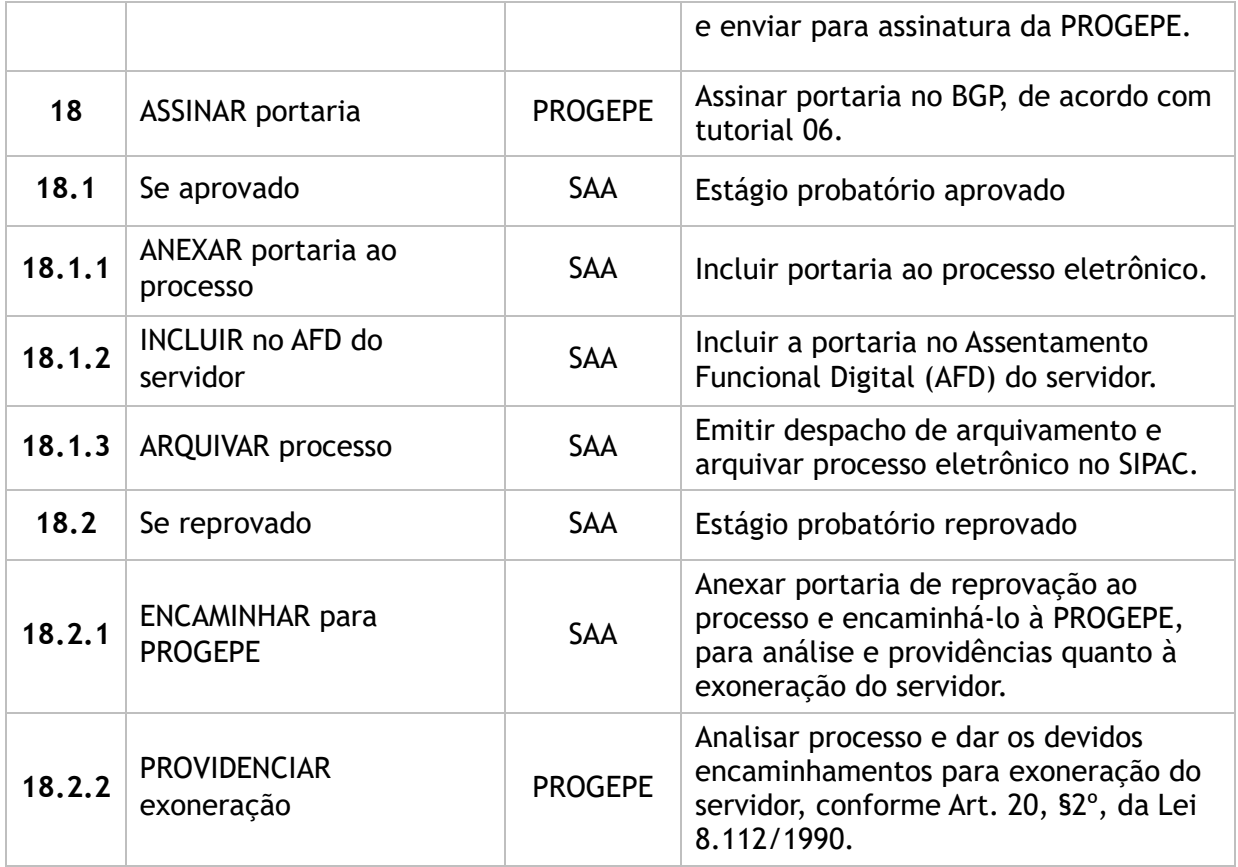

#### **Subprocesso:** Interposição de Recurso

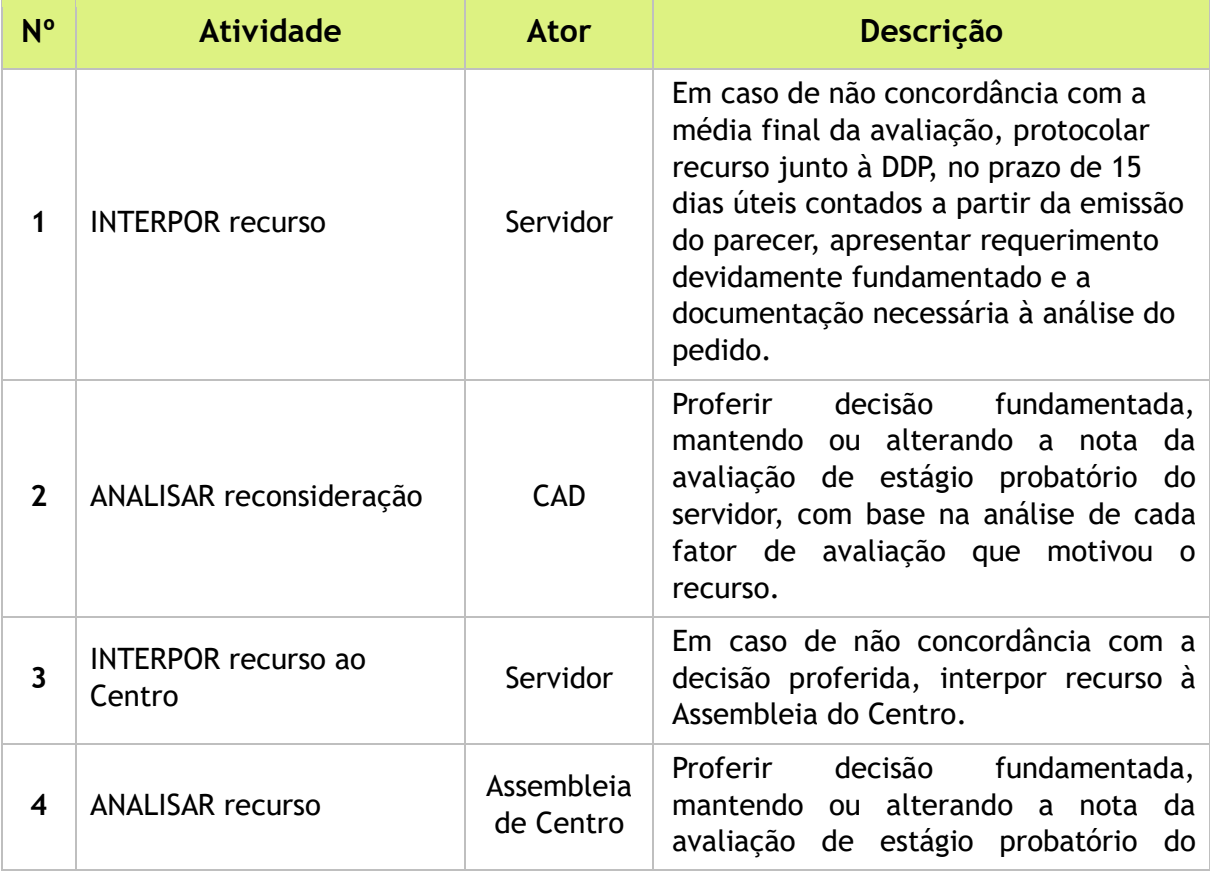

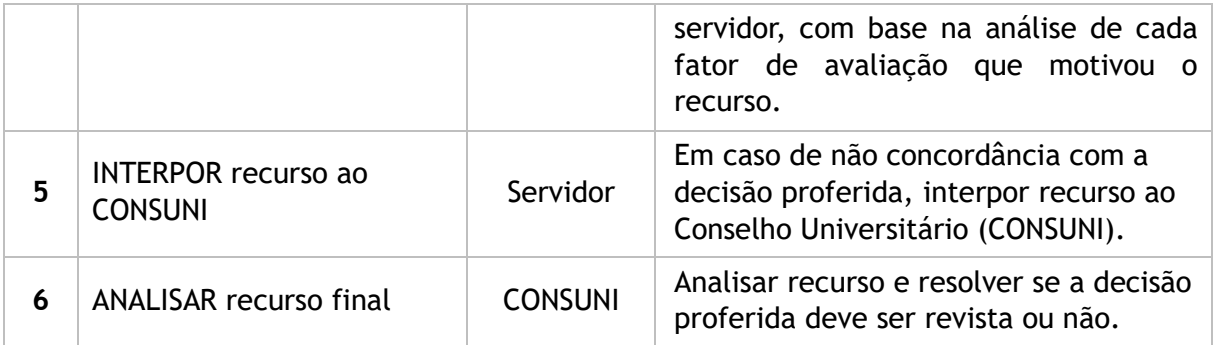

#### 4. LISTA DE SIGLAS

- **AFD: Assentamento Funcional Digital;**
- BGP: Boletim de Gestão de Pessoas;
- CAD: Comissão de Avaliação do Docente;
- CCA: Centro de Ciências Agrárias;
- CCBS: Centro de Ciências Biológicas e da Saúde;
- CCEN: Centro de Ciências Exatas e Naturais;
- CCSAH:Centro de Ciências Sociais Aplicadas e Humanas;
- CE: Centro de Engenharias;
- CMA: Centro Multidisciplinar de Angicos;
- CMC: Centro Multidisciplinar de Caraúbas;
- CMPF: Centro Multidisciplinar de Pau dos Ferros;
- CONSUNI: Conselho Universitário;
- CPPD: Comissão Permanente Pessoal Docente;
- DDP: Divisão de Desenvolvimento de Pessoas;
- DIAP: Divisão de Arquivo e Protocolo;
- PROGEPE: Pró-Reitoria de Gestão de Pessoas;
- RAD: Relatório Acadêmico Docente;
- RADD: Relatório de Avaliação Docente pelo Discente;
- RCI: Relatório da Chefia Imediata;
- SAA: Setor de Acompanhamento e Avaliação;
- SCA: Setor de Capacitação e Aperfeiçoamento;
- SIGAA: Sistema Integrado de Gestão de Atividades Acadêmicas;
- SIPAC: Sistema Integrado de Patrimônio, Administração e Contratos.

#### 5. DOCUMENTOS COMPLEMENTARES

- **[Modelo de Requerimento Padrão;](file:///G:/Drives%20compartilhados/DIPLAN/ESCRIT%25C3%2593RIO%20DE%20PROCESSO%20-%20EP/PROCESSOS%20EM%20MAPEAMENTO/Gest%25C3%25A3o%20de%20Pessoas/Em%20mapeamento/Est%25C3%25A1gio%20Probat%25C3%25B3rio%20-%20DOCENTE/web%20docente/files/attachments/REQUERIMENTO-PADRAO-1.2.docx)**
- [Formulário de Solicitação de Avaliação de Estágio Probatório;](file:///G:/Drives%20compartilhados/DIPLAN/ESCRIT%C3%93RIO%20DE%20PROCESSO%20-%20EP/PROCESSOS%20EM%20MAPEAMENTO/Gest%C3%A3o%20de%20Pessoas/Em%20mapeamento/Est%C3%A1gio%20Probat%C3%B3rio%20-%20DOCENTE/web%20docente/files/attachments/Formulario-para-Solicitacao%20de%20Avaliacao-de-Estagio-Probatorio.docx)
- Tutorial 25 [Emissão de Relatório de Avaliação Docente pelo Discente;](file:///G:/Drives%20compartilhados/DIPLAN/ESCRIT%C3%93RIO%20DE%20PROCESSO%20-%20EP/PROCESSOS%20EM%20MAPEAMENTO/Gest%C3%A3o%20de%20Pessoas/Em%20mapeamento/Est%C3%A1gio%20Probat%C3%B3rio%20-%20DOCENTE/web%20docente/files/attachments/TUT_25_Emissao%20de%20Relatorio%20de%20Avaliacao%20Docente%20pelos%20Discentes.pdf)
- **Tutorial Base 03 [Abertura de Processo no SIPAC;](file:///G:/Drives%20compartilhados/DIPLAN/ESCRIT%25C3%2593RIO%20DE%20PROCESSO%20-%20EP/PROCESSOS%20EM%20MAPEAMENTO/Gest%25C3%25A3o%20de%20Pessoas/Em%20mapeamento/Est%25C3%25A1gio%20Probat%25C3%25B3rio%20-%20DOCENTE/web%20docente/files/attachments/Tutorial%2003%20-%20Abertura%20de%20Processo%20no%20SIPAC.pdf)**
- **[Modelo de Planilha;](file:///G:/Drives%20compartilhados/DIPLAN/ESCRIT%25C3%2593RIO%20DE%20PROCESSO%20-%20EP/PROCESSOS%20EM%20MAPEAMENTO/Gest%25C3%25A3o%20de%20Pessoas/Em%20mapeamento/Est%25C3%25A1gio%20Probat%25C3%25B3rio%20-%20DOCENTE/web%20docente/files/attachments/Planilha.pdf)**
- **[Modelo de Certificado RAD;](file:///G:/Drives%20compartilhados/DIPLAN/ESCRIT%25C3%2593RIO%20DE%20PROCESSO%20-%20EP/PROCESSOS%20EM%20MAPEAMENTO/Gest%25C3%25A3o%20de%20Pessoas/Em%20mapeamento/Est%25C3%25A1gio%20Probat%25C3%25B3rio%20-%20DOCENTE/web%20docente/files/attachments/MODELO%20CERTIFICADO%20RAD.pdf)**
- **[Formulário de Solicitação do \(RCI\);](https://progepe.ufersa.edu.br/wp-content/uploads/sites/62/2018/09/FORMUL%C3%81RIO-PARA-SOLICITA%C3%87%C3%83O-DE-PREENCHIMENTO-DE-RCI-PARA-PROCESSO-DE-AVALIA%C3%87%C3%83O-DE-EST%C3%81GIO-PROBAT%C3%93RIO-DOCENTE.docx)**
- **[Modelo Relatório da Chefia Imediata \(RCI\);](file:///G:/Drives%20compartilhados/DIPLAN/ESCRIT%25C3%2593RIO%20DE%20PROCESSO%20-%20EP/PROCESSOS%20EM%20MAPEAMENTO/Gest%25C3%25A3o%20de%20Pessoas/Em%20mapeamento/Est%25C3%25A1gio%20Probat%25C3%25B3rio%20-%20DOCENTE/web%20docente/files/attachments/Anexo-III.pdf)**
- **[Modelo de Parecer Parcial;](file:///G:/Drives%20compartilhados/DIPLAN/ESCRIT%25C3%2593RIO%20DE%20PROCESSO%20-%20EP/PROCESSOS%20EM%20MAPEAMENTO/Gest%25C3%25A3o%20de%20Pessoas/Em%20mapeamento/Est%25C3%25A1gio%20Probat%25C3%25B3rio%20-%20DOCENTE/web%20docente/files/attachments/ANEXO-IV.pdf)**
- **[Modelo de Portaria;](file:///G:/Drives%20compartilhados/DIPLAN/ESCRIT%25C3%2593RIO%20DE%20PROCESSO%20-%20EP/PROCESSOS%20EM%20MAPEAMENTO/Gest%25C3%25A3o%20de%20Pessoas/Em%20mapeamento/Est%25C3%25A1gio%20Probat%25C3%25B3rio%20-%20DOCENTE/web%20docente/files/attachments/PORTARIA%20-%20ESTAGIO%20PROBATORIO%20-%20MODELO.doc)**
- Tutorial 06 [Emissão de Portaria no BGP;](file:///G:/Drives%20compartilhados/DIPLAN/ESCRIT%25C3%2593RIO%20DE%20PROCESSO%20-%20EP/PROCESSOS%20EM%20MAPEAMENTO/Gest%25C3%25A3o%20de%20Pessoas/Em%20mapeamento/Est%25C3%25A1gio%20Probat%25C3%25B3rio%20-%20DOCENTE/web%20docente/files/attachments/Tutorial%2006%20-%20Emissao%20de%20Portaria%20no%20BGP.pdf)
- **[Modelo para Interposição de Recurso](file:///G:/Drives%20compartilhados/DIPLAN/ESCRIT%25C3%2593RIO%20DE%20PROCESSO%20-%20EP/PROCESSOS%20EM%20MAPEAMENTO/Gest%25C3%25A3o%20de%20Pessoas/Em%20mapeamento/Est%25C3%25A1gio%20Probat%25C3%25B3rio%20-%20DOCENTE/web%20docente/files/attachments/Anexo-VI.pdf).**

## 6. HISTÓRICO DE VERSÕES

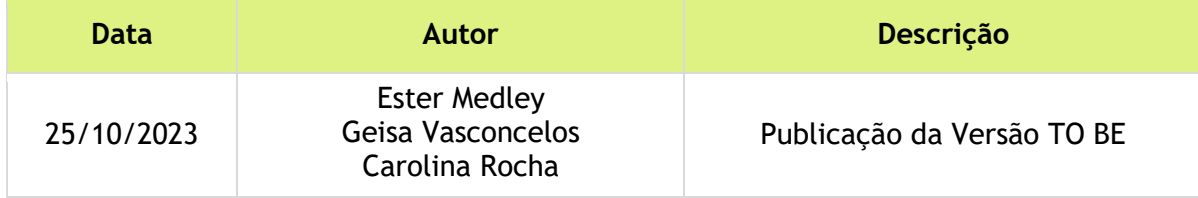

# 7. UNIDADE RESPONSÁVEL

Setor de Acompanhamento e Avaliação (SAA – DDP) Pró-reitoria de Gestão de Pessoas (PROGEPE) Contato: saa.ddp@ufersa.edu.br | (84) 3317-8278 | Ramal: 1649

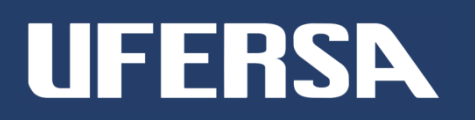